# ADDONICS TECHNOLOGIES ADSA3GPX1-2EM (2-Port eSATA II PCI-Express controller)

## SPECIFICATIONS

Chip Set: Silicon Image Sil3132 Integrated Host Controller Interface: PCI Express Bus I/O Ports: (2) Internal SATA Connectors Regulatory approvals: FCC, CE

### **Features:**

- Supports Serial ATA Generation 2 transfer rate of 3.0 Gbps
- Supports First-Party DMA Commands for NCQ (Native Command Queuing)
- Configure RAID 0 & 1 and independent drives using Disk Utility
- Fully compliant with Serial ATA 1.0a and Serial ATA II Extensions to Serial ATA 1.0a Specifications revision 1.1
- Hot-plug capability
- Port Multiplier compatible

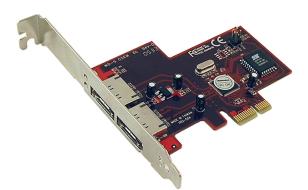

## **System Requirements**

• Mac Pro with available PCI Express (PCIe) slots

## INSTALLATIONS

ADSA3GPX1-2EM Macintosh Instructions

The ADSA3GPX1-2EM has been tested on a Mac Pro 2.66 GHz model with PCI Express (PCIe) slots. Mac OS X 10.4.x is required for the driver to work properly. **This host adapter will not work in any Apple PowerMac G5 models.** 

## Hardware Install:

- 1. Turn the Apple Mac Pro off and disconnect all cables.
- 2. Make sure that you are grounded to avoid static electricity.
- 3. Open the Mac Pro.

3. Loosen the two captive screws that secure the PCI bracket to the Mac Pro case and remove the bracket.

- 4. Install the two port ADSA3GPX1-2EM in an open PCIe slot.
- 5. Secure the PCIe bracket.
- 6. Close the Mac Pro and reconnect the cables.
- 7. Turn on the computer.

### Software Driver Install:

1. Copy the SiI3132\_1.1.6u\_Sil\_Pkg.zip from the CD to the Mac Pro hard drive.

- 2. Decompress the zip file by double clicking on it.
- 3. Launch the SiI3132\_1.1.6u\_Sil\_Pkg.
- 4. Press continue and accept the license.
- 5. Select your startup drive as the install destination volume.
- 6. Push continue and the install button.
- 7. Type in your password to complete the installation.

## Usage:

The SiI3132\_1.1.6u\_Sil\_Pkg Macintosh driver supplied with the Addonics ADSA3GPX1-2EM SATA host adapter is designed to provide external SATA direct connect and port multiplier compatibility to the Mac Pro. The Mac driver requires that the card be flashed with the SiI-3132 BASE BIOS for it to work on an Apple Mac Pro. All Addonics ADSA3GPX1-2EM model SATA host adapters have been pre-flashed with the BASE BIOS so that Macintosh users only need to load the Silicon Image Mac driver.

There are a variety of SATA enclosures that will work with the ADSA3GPX1-2EM SATA host adapter and the Apple Mac Pro. Addonics provides a Storage Tower that can be configured as a direct connect or as a SATA PM enclosure. It can be found here: http://www.addonics.com/products/raid\_system/ast4.asp

Many other vendors also sell SATA enclosures that are compatible with the Addonics ADSA3GPX1-2EM. Some examples include the FirmTek SeriTek/2EN2 Dual Bay enclosure, the FirmTek SeriTek/2eEN4 eSATA 4 Bay Enclosure, the Sonnet Fusion 400 and the Fusion 500P.

#### Setup

When you first purchase and install a new hard drive in a SATA enclosure attached to the Addonics ADSA3GPX1-2EM SATA host adapter, you will need to format the hard drive using the erase tab in Disk Utility. Disk Utility can be found in your "Utility" folder. Once you have erased the new hard drive it will mount on the Mac Pro desktop and be ready for use. You can also create RAIDs using Disk Utility with the hard drives mounted on the Addonics ADSA3GPX12EM.

The SiI3132\_1.1.6u\_Sil\_Pkg driver supports hot swap, deep sleep and provides up to two external ports on the ADSA3GPX1-2EM host adapter, that can be connected to direct connect or SATA PM enclosures. You can use several ADSA3GPX1-2EM cards to support

## **Technical Support**

| Addonics Technologies |                         | Phone: | 408 433-3899 |
|-----------------------|-------------------------|--------|--------------|
| 2466 Kruse Drive      |                         | Fax:   | 408 433-3898 |
| San Jose CA 95131     |                         |        |              |
| Email:                | sales-team@addonics.com |        |              |
| Internet:             | http://www.addonics.com |        |              |

Technical Support (8:30 am to 5:30 pm PST)Phone:408 433-3855Email:techinfo@addonics.com